# **Basisboek Logistiek**

# **Ad van Goor, Hessel Visser**

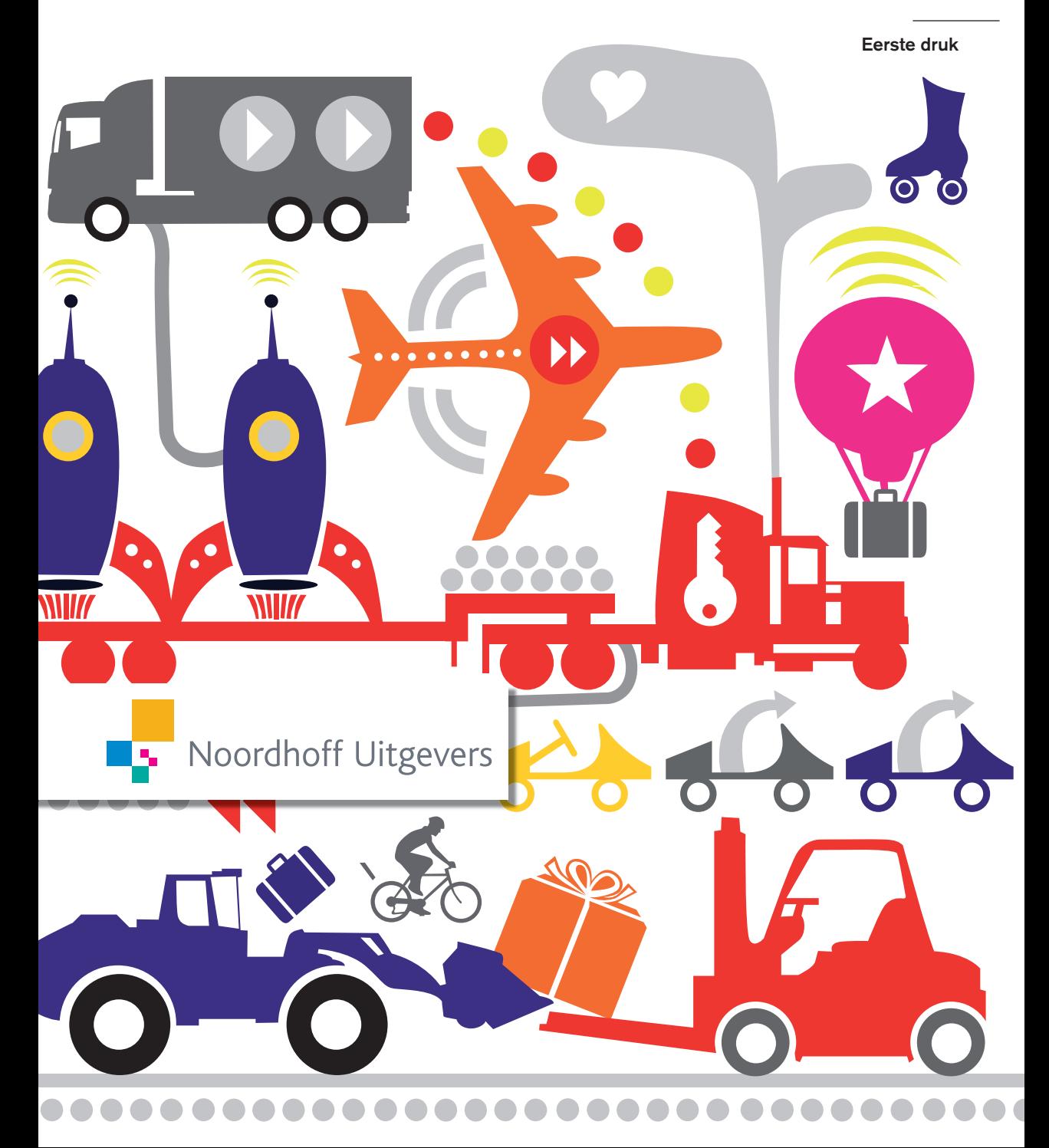

# Basisboek Logistiek

Ad van Goor, eindredactie Hessel Visser, eindredactie Muriël van Alphen Bob van Halteren Pieter van der Hoeven

Gerrit Keizer Gerrit Nieuwenhuis Paul Postmes Marco Oteman Lenny Visser

Eerste druk

Noordhoff Uitgevers Groningen/Houten

*Ontwerp omslag*: Rocket Industries, Groningen *Omslagillustratie*: Rocket Industries, Groningen *Foto's binnenwerk*: Hessel Visser

Eventuele op- en aanmerkingen over deze of andere uitgaven kunt u richten aan: Noordhoff Uitgevers by, Afdeling Hoger Onderwijs, Antwoordnummer 13, 9700 VB Groningen, e-mail: [info@noordhoff.nl](mailto:info@noordhoff.nl)

Met betrekking tot sommige teksten en/of illustratiemateriaal is het de uitgever, ondanks zorgvuldige inspanningen daartoe, niet gelukt eventuele rechthebbende(n) te achterhalen. Mocht u van mening zijn (auteurs)rechten te kunnen doen gelden op teksten en/of illustratiemateriaal in deze uitgave dan verzoeken wij u contact op te nemen met de uitgever.

*Aan de totstandkoming van deze uitgave is de uiterste zorg besteed. Voor informatie die desondanks onvolledig of onjuist is opgenomen, aanvaarden auteur(s), redactie en uitgever geen aansprakelijkheid. Voor eventuele verbeteringen van de opgenomen gegevens houden zij zich aanbevolen.*

Deze uitgave is gedrukt op FSC-papier.

 $0 / 13$ 

© 2013 Noordhoff Uitgevers bv Groningen/Houten, The Netherlands.

Behoudens de in of krachtens de Auteurswet van 1912 gestelde uitzonderingen mag niets uit deze uitgave worden verveelvoudigd, opgeslagen in een geautomatiseerd gegevensbestand of openbaar gemaakt, in enige vorm of op enige wijze, hetzij elektronisch, mechanisch, door fotokopieën, opnamen of enige andere manier, zonder voorafgaande schriftelijke toestemming van de uitgever. Voor zover het maken van reprografische verveelvoudigingen uit deze uitgave is toegestaan op grond van artikel 16h Auteurswet 1912 dient men de daarvoor verschuldigde vergoedingen te voldoen aan Stichting Reprorecht (postbus 3060, 2130 KB Hoofddorp, [www.reprorecht.nl\)](http://www.reprorecht.nl). Voor het overnemen van gedeelte(n) uit deze uitgave in bloemlezingen, readers en andere compilatiewerken (artikel 16 Auteurswet 1912) kan men zich wenden tot Stichting PRO (Stichting Publicatie- en Reproductierechten Organisatie, postbus 3060, 2130 KB Hoofddorp, [www.stichting-pro.nl\)](http://www.stichting-pro.nl).

*All rights reserved. No part of this publication may be reproduced, stored in a retrieval system, or transmitted, in any form or by any means, electronic, mechanical, photocopying, recording, or otherwise, without the prior written permission of the publisher.*

ISBN (ebook) 978-90-01-84974-0 ISBN 978-90-01-81688-9 **NUR 804** 

# Woord vooraf bij de eerste druk

'Logistiek is de kunst van het slim organiseren', zo luidt de succesvolle slogan van Nederland Is Logistiek (NIL). NIL is actief om logistiek meer onder de aandacht te brengen van huidige en potentiële studenten. Kennis over dat slimme organiseren heb je nodig als je een baan in de logistiek ambieert, maar natuurlijk heb je ook bij functies in marketing, bedrijfseconomie, ICT of inkoop basiskennis over logistiek nodig.

Of je nu werknemer bent of 'eigen baas', je krijgt met logistiek te maken. Een 'logistieke bril' helpt je bij het zoeken naar een oplossing voor een logistiek probleem. Logistieke instrumenten helpen zowel bij het leveren van een betere service aan jouw klanten als bij het besparen van kosten in jouw bedrijf.

*Basisboek Logistiek* richt zich op het midden- en klein bedrijf (mkb). Het draait om de student die als werknemer of als eigen ondernemer gaat werken in de logistieke sector of in een sector waarin logistiek een rol speelt. Steeds meer studenten starten een eigen bedrijf waarbij een webshop een centrale functie inneemt. De praktijk leert dat sommige studenten vanuit een zolderkamer doorgroeien naar een professionele business. Het is voor hbo-studenten belangrijk om in een vroeg stadium kennis te maken met logistiek. Logistieke kennis helpt je om de prestaties van jouw bedrijf te verbeteren. Door het *Basisboek Logistiek* te bestuderen krijg je een antwoord op de vragen waarmee je als logisticus te maken krijgt. Veel van die vragen hebben raakvlakken met marketing, verkoop, bedrijfseconomie, bedrijfsadministratie, ICT en inkoop binnen een bedrijf. *Basisboek Logistiek* bespreekt de basis van de logistiek zonder de vele technieken gedetailleerd te behandelen. Alleen noodzakelijke, eenvoudige rekenkundige formules zijn opgenomen. Inzicht en begripsvorming staan voorop. Voor een verdieping verwijzen we naar het leerboek *Werken met Logistiek*. De vele casussen en praktijkvoorbeelden tonen aan dat logistiek de bloedsomloop van ieder bedrijf vormt. 'Zonder logistiek staat alles stil.'

*Basisboek Logistiek* is het resultaat van een unieke samenwerking tussen docenten van verschillende hbo-opleidingen Logistiek. Gedurende het ontwikkeltraject becommentarieerden de docenten intensief elkaars versies van een hoofdstuk en het materiaal voor de website. We zijn er dan ook van overtuigd dat *Basisboek Logistiek* zeer geschikt is als vertrekpunt om logistieke kennis op te bouwen bij iedere hbo-student. De eindredacteuren danken alle auteurs voor hun inbreng en de prettige samenwerking gedurende het gehele creatieproces. Voor de ondersteuning en het vertrouwen in dit project,danken we Noordhoff Uitgevers, met name uitgever Sjia Cornelissen. Wij spreken de hoop uit dat *Basisboek Logistiek* docenten ondersteunt bij het verzorgen van het onderwijs en studenten bij hun studie.

Tot slot : *Basisboek Logistiek* is een inleiding voor de vele beslissingen en technieken die de logistieke wereld rijk is. Het legt een goed fundament voor een minor logistiek en voor afstudeerrichtingen als Logistiek en Economie, Logistiek en Technische Vervoerskunde, Technische Bedrijfskunde en Facility Management. Ook bij andere studierichtingen zal de student kunnen profiteren van de praktische benadering die in dit boek centraal staat. *Basisboek Logistiek* is breed inzetbaar in elke vorm van onderwijs waar in een kort bestek begrippen uit inkoop, productie, distributie en hergebruik duidelijk gemaakt moeten worden. Door de kleurrijke inhoud, met heldere figuren en foto's, is het een overzichtelijk en gebruikersvriendelijk boek geworden. We hopen je met *Basisboek Logistiek* te inspireren en te laten zien dat je met logistiek een belangrijke bijdrage binnen jouw bedrijf kunt leveren, zodat je na jouw studie met voldoende logistieke kennis aan de slag gaat of een eigen bedrijf start. We wensen je veel succes met jouw keuze!

Ad van Goor en Hessel Visser (eindredacteuren) Voorjaar 2013

# Serie Werken met logistiek

- *Werken met Logistiek*, Visser en Van Goor, zesde druk
- *Distributielogistiek: werken vanuit ketenperspectief*, Van Goor, Ploos van Amstel, derde druk
- *Fysieke distributie: werken aan toegevoegde waarde*, Van Goor, Ploos van Amstel, Ploos van Amstel, eerste druk
- *Werken met supply chain management*, Ploos van Amstel, Van Goor, eerste druk

# Inhoud

Inleiding/studiewijzer

### **1 Marktgestuurde logistiek**

- 1.1 De logistiek van een onderneming 15
- 1.2 Is er behoefte aan een product? 20
- 1.3 Van idee naar ontwerp 22
- 1.4 De verwachte levenscyclus van een product of dienst 24
- 1.5 De logistieke deelgebieden 26
- 1.6 De kosten voor het ontwikkelen van een product 28

# **2 Van vraag naar logistieke planning**

- 2.1 De vraag als uitgangspunt voor het logistieke proces 35
- 2.2 De verkoopkanalen: traditioneel of e-commerce? 38<br>2.3 Verkoopstrategie en servicegraad 43
- Verkoopstrategie en servicegraad 43
- 2.4 Marketinginstrumenten om de vraag te beïnvloeden 44
- 2.5 Sales & operationsplanning (S&OP) 47<br>2.6 Verkoopplan en verkoopkosten 49
- Verkoopplan en verkoopkosten 49

### **3 Van verkoopplan naar inkopen**

- 3.1 Zelf produceren of inkopen? 55<br>3.2 Inkoop en voorraadbebeer volge
- . Inkoop en voorraadbeheer volgens de bestelpuntmethode
- . Productieplanning en voorraadbeheer via MRP-I
- 3.4 Twee methoden om inkoopbeleid te formuleren 70
- 3.5 Bestellen: traditioneel of via e-procurement? 75
- . Plannen en kosten met betrekking tot inkopen en voorraden

### **4 Produceren**

- . Grondvorm van de productie
- . Klantenorderontkoppelpunt (KOOP)
- . Planning en besturing
- . Aansturen van de uitbestede productie
- . Produceren van diensten
- . Productieplan en productiekosten

### **5 Distributie naar klanten**

- 5.1 Productkenmerken 111<br>5.2 Distributiekanaal en ves
- . Distributiekanaal en vestigingsplaats
- 5.3 Voorraadbeheer gereed product 117<br>5.4 Magaziinen en transport 119
- 5.4 Magazijnen en transport 119<br>5.5 Uitbesteden van logistieke ac
- . Uitbesteden van logistieke activiteiten
- . Distributieplan en distributiekosten

### **6 Servicelogistiek en retourlogistiek**

- . Servicelogistiek
- 6.2 Kenmerken van de servicelogistieke keten 140
- 6.3 Beheersing van voorraden spareparts 144
- 6.4 Opslag en transport van spareparts 148
- 6.5 Retourlogistiek van webwinkels 151
- . Serviceplan en servicekosten

### **7 Hergebruik en duurzaamheid**

- 7.1 Duurzame logistiek 161<br>7.2 Soorten retourstromen
- 7.2 Soorten retourstromen 165<br>7.3 Organisatie van het inzamel
- . Organisatie van het inzamelingsproces
- . Distributie van gerecyclede producten
- 7.5 Hergebruikproces: zelf doen of uitbesteden? 177<br>7.6 Hergebruikplan en hergebruikkosten 180
- . Hergebruikplan en hergebruikkosten

### **8 Ondernemingsplan logistiek**

- 8.1 Doel en inhoud van een ondernemingsplan 187
- 8.2 Kostenopbouw en verdienmodel 190
- . Verkoopprijsbepaling en eisen aan de logistiek
- 8.4 Break-evenanalyse 197
- 8.5 Flexibiliseren en uitbesteden 199
- 8.6 Synergie en win-wineffecten 201

#### **Antwoorden op de tussenvragen**

**Literatuur**

**Register**

**Over de auteurs**

# Inleiding/ studiewijzer

In *Basisboek Logistiek* staat de klant centraal. In zeven stappen (hoofdstukken) leer je welke activiteiten plaatsvinden om te zorgen dat de klant het bestelde product of de bestelde dienst daadwerkelijk ontvangt. Wie doet wat, waarom, hoe en wanneer? In het laatste hoofdstuk krijg je de bouwstenen voor een ondernemingsplan. In de volgende figuur is de rode draad door het basisboek weergegeven. Het is uiteraard mogelijk dat jouw docent een andere route door het basisboek kiest, om de aansluiting op jouw opleiding te waarborgen.

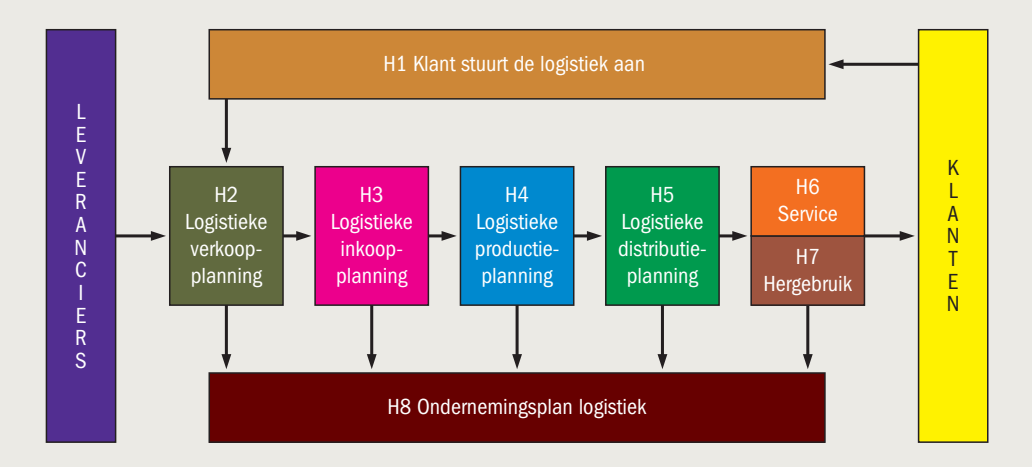

Bij het leren is het belangrijk dat je weet hoe *Basisboek Logistiek* is opgebouwd. Hoe zijn de hoofdstukken ingedeeld? Wat is de relatie tussen leerdoelen, tussenvragen en samenvatting? Hoe kun je met navigatiewoorden en het register belangrijke logistieke begrippen opzoeken? Door casussen en voorbeelden wordt de logistiek in de praktijk behandeld. Het belang van inzicht in de logistieke kosten neemt toe. Uiteindelijk komen al deze zaken bij elkaar in een ondernemingsplan.

#### **Indeling van de hoofdstukken**

Elk hoofdstuk begint met een opsomming van de te behandelen paragrafen, zodat je de rode draad in het basisboek kunt volgen. Elk hoofdstuk bestaat uit zes paragrafen. Aan het begin van ieder hoofdstuk tref je een inleiding aan die een antwoord geeft op de vraag waarom dat hoofdstuk deel uitmaakt van het *Basisboek Logistiek*. Elk hoofdstuk sluit af met een samenvatting en een uitleg van de relatie naar het volgende hoofdstuk, waardoor je langzamerhand vertrouwd raakt met alle facetten van het logistieke proces.

#### **Leerdoelen, tussenvragen en samenvatting**

Ieder hoofdstuk en elke paragraaf begint met een leerdoel. Elke paragraaf sluit af met een tussenvraag, waarvan het antwoord achter in het basisboek is opgenomen. Je leert meer als je eerst zelf het antwoord formuleert en pas daarna achter in het basisboek leest wat het antwoord van de auteurs is. De tussenvraag is als het ware een antwoord op het leerdoel per paragraaf. Elk leerdoel wordt aan het eind van ieder hoofdstuk samengevat.

#### **Navigatiewoorden en register**

Aan het begin van elk hoofdstuk vind je de belangrijkste begrippen. Omdat achter elk begrip het paginanummer staat vermeld, kun je zelf navigeren naar het door jou geselecteerde begrip in het betreffende hoofdstuk. Ook kun je zo zien welke begrippen de auteurs extra belangrijk vinden. In het register achter in het basisboek vind je een overzicht van alle belangrijke begrippen, waaronder de navigatiewoorden, met een paginaverwijzing.

#### **Casussen en praktijkvoorbeelden**

Elk hoofdstuk start met een casus en de theorie van elke paragraaf wordt aan de hand van een praktijkvoorbeeld verduidelijkt. Zo krijg je ook vanuit de dagelijkse praktijk inzicht in logistiek.

#### **Kosten en ondernemingsplan**

Het is voor iedere organisatie belangrijk om inzicht te hebben in de bedrijfskosten, of het nu gaat om een bestaande of om een startende organisatie. Daarom gaat elke laatste paragraaf over de kosten. Achtereenvolgens zijn dat de:

- ontwikkelkosten
- verkoopkosten
- inkoop- en voorraadkosten
- productiekosten
- distributiekosten
- servicekosten
- hergebruikkosten

Inzicht in deze kosten is ook de opmaat voor het ontwikkelen van een ondernemingsplan, dat in het laatste hoofdstuk centraal staat. Veel startende ondernemers gaan ten onder omdat ze onvoldoende inzicht hebben in de markt en te weinig besef hebben van de totale bedrijfskosten.

#### **Website**

Bij *Basisboek Logistiek* hoort de website [www.basisboeklogistiek.noordhoff.nl.](http://www.basisboeklogistiek.noordhoff.nl) Daar kun je toetsvragen vinden om jouw kennis te testen.

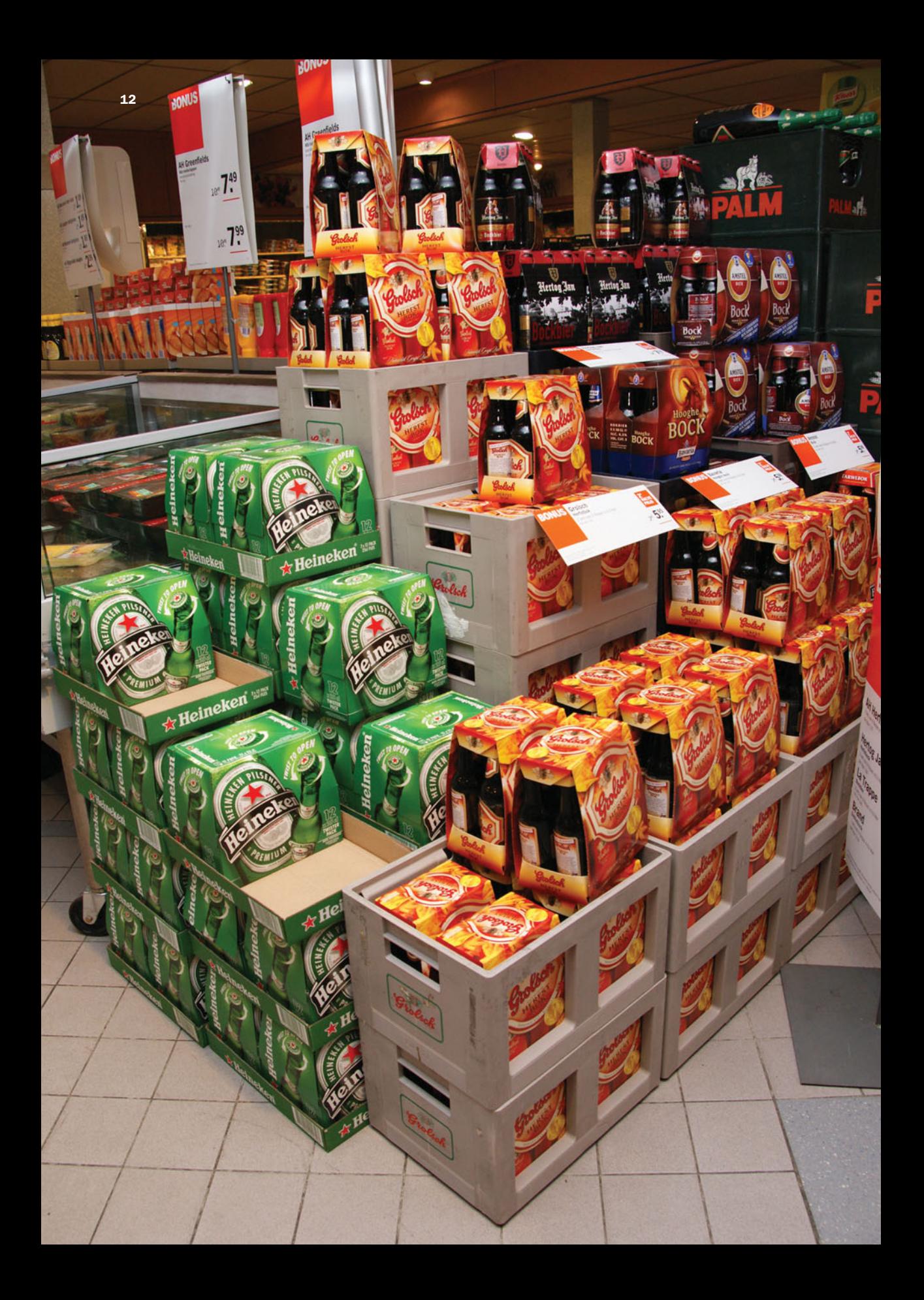

# 1 Marktgestuurde logistiek

- . De logistiek van een onderneming
- . Is er behoefte aan een product?
- . Van idee naar ontwerp
- 1.4 De verwachte levenscyclus van een product of dienst<br>1.5 De logistieke deelgebieden
- . De logistieke deelgebieden
- . De kosten voor het ontwikkelen van een product

#### **Leerdoelen**

*Hoe brengen we een product op de markt?*

- Wat is logistiek?
- Hoe bepaal je of er een markt is voor een product of dienst?
- Hoe maak je een eerste ontwerp van een product of dienst?
- Hoe ziet de verwachte levenscyclus van het product eruit?
- Wat zijn de logistieke deelgebieden van een proces?
- Met welke kosten voor het ontwikkelen van een product moeten we rekening houden?

Logistiek 15 Inkooplogistiek 17 Productielogistiek 17 Distributielogistiek 17 Retourlogistiek 17

Integraal logistiek concept 18 Optimale kwaliteit 21 Researchafdelingen 23 Levenscyclus 24 Distributiekanaal 27

# Bol.com succesvol dankzij de logistiek

bol.com is in Nederland bekend als een van de grootste en succesvolste webwinkels. Het bedrijf werd in 1998 opgericht door het Duitse mediaconcern Bertelsmann AG, dat ook een van de grootste aandeelhouders van tv-zender RTL is. Bol staat daarom voor Bertelsmann On Line. In 2009 werd bol.com verkocht aan enkele Nederlandse bedrijven, waaronder John de Mol. In 2012 kocht Ahold bol.com. Voor Ahold dient bol.com als een katalysator voor de verdere groei van het verkopen van allerlei artikelen via een website. bol.com staat bekend als webwinkel voor boeken, cd's en dvd's, maar in de loop der jaren is het assortiment uitgebreid met elektronica, speelgoed en computerartikelen. De website is ook opengesteld voor de verkoop door derden van tweedehandsboeken.

Het idee om een webwinkel voor boeken te beginnen is snel bedacht. Om er een succesvolle onderneming van te maken, is minder gemakkelijk. De filosofie van bol.com is dat je klanten bindt door een perfecte dienstverlening. Geleidelijk breidde bol.com het

assortiment producten uit. Niet alleen boeken zijn nu via de website te bestellen, maar ook elektrische apparaten, tot koelkasten en wasmachines aan toe. Ook artikelen voor babyverzorging en speelgoed zijn bij bol.com te koop.

Een webwinkel betekent het opbouwen van een goede logistieke organisatie. Het verkopen van boeken betekent het voeren van een groot assortiment. Er zijn heel veel titels die verkocht kunnen worden en een webwinkel moet binnen enkele dagen kunnen leveren. bol.com besloot om de voorraad niet zelf op te bouwen, maar gebruik te maken van het Centraal Boekhuis in Culemborg. Centraal Boekhuis bestond al als magazijn voor de gezamenlijke boekuitgevers en boekenwinkels, en bol.com kon hier goed gebruik van maken. De afhandeling van de bestellingen wordt uitgevoerd door Docdata in Waalwijk, dat gespecialiseerd is in alle aspecten van het afhandelen van de verkoop van producten via websites.

bol.com is een onderneming die in bijna vijftien jaar is uitgegroeid van een goed idee tot een bedrijf met ruim 3 miljoen klanten. Om met succes een onderneming te starten en te ontwikkelen moet je met veel aspecten rekening houden. In dit boek worden uiteraard de logistieke aspecten centraal gesteld. Voor elk bedrijf en voor elke organisatie is het van belang om zich te verdiepen in de wensen en verlangens van huidige en potentiële klanten. Of het nu gaat om consumenten of industriële afnemers, groothandelaren of detaillisten: de klant bepaalt zelf waarvoor hij/zij wel of niet wil betalen. Dat geldt ook voor de logistiek. Deze wordt aangestuurd door de wensen en eisen van klanten, zoals we in dit hoofdstuk zullen laten zien. Tijdens de levenscyclus van een product of dienst kan logistiek veel ondersteuning bieden. Dat geldt al in de ontwerpfase van een nieuw product. Bij het ontwikkelen van een product (iPhone) of dienst (webshop) moet je ernstig rekening houden met allerlei logistieke aspecten. Aan het einde van hoofdstuk heb je een globaal idee over het product dat of de dienst die je op de markt wilt brengen. Je weet alleen nog niet of het verstandig is om zelf te gaan produceren of te gaan inkopen. Je kunt ook een deel van de productie gaan uitbesteden. Ook vragen over het beste verkoopkanaal en over strategische samenwerking met leveranciers of tussenhandelaren zullen in volgende hoofdstukken beantwoord worden.

In dit hoofdstuk gaan we beknopt in op een aantal begrippen uit de logistiek en de te onderscheiden deelgebieden. We verdiepen ons in het ontstaan van producten en diensten. Alsmede de levenscyclus daarvan. Met een indicatief overzicht over de kosten om een product of dienst te ontwikkelen, besluiten we het hoofdstuk.

# § **1.1 De logistiek van een onderneming**

#### *Wat is logistiek?*

Je gaat in dit boek kennismaken met de logistieke aspecten van een onderneming. Of je nu te maken hebt met een grote en al jaren bestaande onderneming of een kleine webwinkel wilt starten, logistiek is overal. In de casus van bol.com heb je al kennisgemaakt met enkele logistieke vraagstukken. bol.com moet bijvoorbeeld een ruim assortiment van alle producten op voorraad hebben. Alleen met deze voorraad is een ondernemer in staat zijn klanten snel te leveren. Krijg je de producten snel en in goede staat thuis afgeleverd, dan ben je tevreden, en een tevreden klant zal ook bij een volgende gelegenheid weer bij de onderneming gaan bestellen. Voorraadbeheer is daarmee van groot belang. Voorraadbeheer is een typisch logistiek probleem: hoe groot moet jouw assortiment zijn, hoeveel producten moet je in voorraad hebben, hoe organiseer je de opslag van de voorraad en hoeveel producten moet je per keer bestellen bij de fabrikant? Naast het voorraadbeheer heeft bol.com ook een goed distributieproces nodig: hoe verstuur je de bestelde producten naar jouw klanten en welke verpakking is daarbij nodig? Voor een webwinkel is het bovendien heel belangrijk om ook het terugsturen van producten goed te regelen.

In de logistiek ligt de nadruk op de goederenstroom, maar er is ook sprake van een informatiestroom waarin de verschillende partijen in een keten informatie met elkaar uitwisselen. Je kunt hierbij denken aan informatie

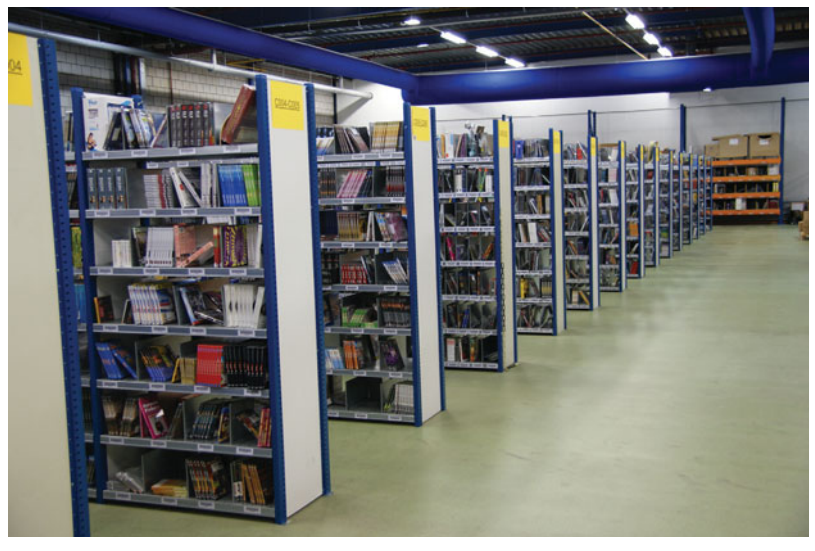

Voorraad van boeken, cd's en dvd's

over de vraag naar een product, de nog beschikbare voorraad of de lopende bestellingen.

Een derde stroom is de geldstroom. Door grondstoffen in te kopen kan een goed worden geproduceerd, dat weer verkocht wordt. De klant die het goed koopt, betaalt daarvoor een geldbedrag. Met dit geld moeten de handel, het productiebedrijf en de leverancier van de grondstoffen de kosten dekken.

#### **PRAKTIJKVOORBEELD 1.1**

# Voorraden bij autodealers en boekenleveranciers

Wanneer je autodealer wilt worden, zal je een showroom met de modellen van nieuwe auto's moeten inrichten. Het is echter niet noodzakelijk dat je direct ook van alle modellen een voorraad met alle mogelijke kleuren, uitvoeringen en accessoires opbouwt. Voor een ondernemer is dit een te groot risico. Een klant die een auto wil kopen, zal altijd een redelijke levertijd accepteren.

Voor andere producten zal de klant geen lange levertijd accepteren. Een boek wil hij het liefst direct kunnen kopen. bol.com moet er daarom voor zorgen dat alle mogelijke boeken op voorraad zijn. De levertijd is dan over het algemeen kort. Voor veel producten geldt: vandaag bestellen, morgen leveren.

> Voorraadbeheer en distributie zijn slechts enkele aandachtsgebieden van de logistiek. Visser en Van Goor (2011) definiëren logistiek als volgt.

Logistiek omvat de organisatie, de planning, de besturing en de uitvoering van de goederenstroom vanaf de ontwikkeling en inkoop, via productie en distributie naar de eindafnemer, inclusief de retourstromen.

Behalve de goederenstroom zijn ook de informatiestroom en de geldstroom van belang. Tussen de verschillende functies in de keten vindt uitwisseling van informatie plaats. De eindconsument betaalt voor de aankoop van een goed of dienst. Die opbrengst komt via het verkoopkanaal bij de producent terecht. De producent betaalt met de opbrengsten weer zijn leveranciers. Een belangrijk doel van de logistiek is de goederenstroom zodanig te organiseren dat de kosten zo laag mogelijk zijn en dat de klant zo tevreden mogelijk is over het product dat hij koopt.

De logistieke keten omvat vier deelgebieden, namelijk:

- inkooplogistiek
- productielogistiek
- distributielogistiek
- retourlogistiek

#### *Ad Inkooplogistiek*

Bij inkooplogistiek kun je denken aan alle activiteiten die te maken hebben met het aanschaffen van de materialen die nodig zijn om jouw product te fabriceren. Het inkoopproces van een onderneming kun je onderscheiden in de commerciële inkoop en de feitelijke inkooplogistiek. De commerciële inkoop richt zich op de relatie met de leverancier. Hieronder vallen onder meer het selecteren van een leverancier, het beoordelen van offertes en het afsluiten van een contract. De inkooplogistiek begint feitelijk met het bestellen en vervolgens ontvangen van goederen. De inkooplogistiek richt zich daarbij volgens Visser en Van Goor op het ter beschikking komen van de juiste hoeveelheid product tegen de juiste prijs. De inkooplogistiek wordt in dit boek behandeld in hoofdstuk 3

#### *Ad Productielogistiek*

De productielogistiek richt zich op de inrichting van het productieproces. Je kunt hierbij onderscheid maken tussen de productiebeheersing en material management. Bij productiebeheersing gaat het over de noodzakelijke capaciteit aan mensen, gereedschappen en machines. Ook de efficiënte inrichting van een productiebedrijf heeft te maken met productiebeheersing. Bij material management gaat het om de tijdige aanvoer van de juiste hoeveelheden grondstoffen, onderdelen en halffabricaten. In hoofdstuk 4 lees je hier meer over.

#### *Ad Distributielogistiek*

Bij distributielogistiek gaat het over het algemeen over drie onderwerpen, namelijk de locatie en inrichting van magazijnen, het beheren van de voorraden en het transport. Net als bij de inkoop kun je ook bij de distributie onderscheid maken tussen de commerciële en de logistieke distributie. De commerciële distributie heeft te maken met de verkoopkanalen en komt in hoofdstuk 2 aan de orde. De logistieke distributie richt zich op de feitelijke goederenstroom; over dit onderwerp lees je meer in hoofdstuk 5.

#### *Ad Retourlogistiek*

Een klant kan verschillende redenen hebben om een ontvangen product terug te sturen. Het product is misschien niet wat hij ervan verwacht had. Mogelijk blijkt het product niet goed te werken en/of defect te zijn, of heeft hij niet het juiste product ontvangen. Daarnaast heb je misschien nog met statiegeld te maken. Ook het organiseren van de retourstromen vraagt om een logistieke aanpak. Hierover lees je meer in hoofdstuk 7.

**Logistieke keten**

#### **Inkooplogistiek**

#### **Productielogistiek**

#### **Distributielogistiek**

#### **Retourlogistiek**

In figuur 1.1 zijn alle vier deelgebieden van de logistiek opgenomen. In deze figuur zijn zowel de Nederlandse benamingen als de Engelse termen vermeld.

#### **FIGUUR 1.1** De deelgebieden van de logistiek

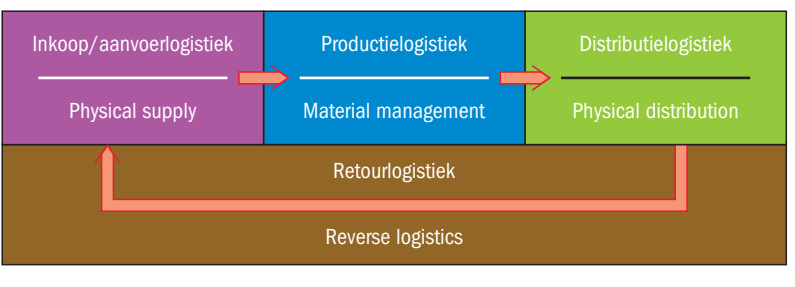

Bron: Visser en Van Goor (2011)

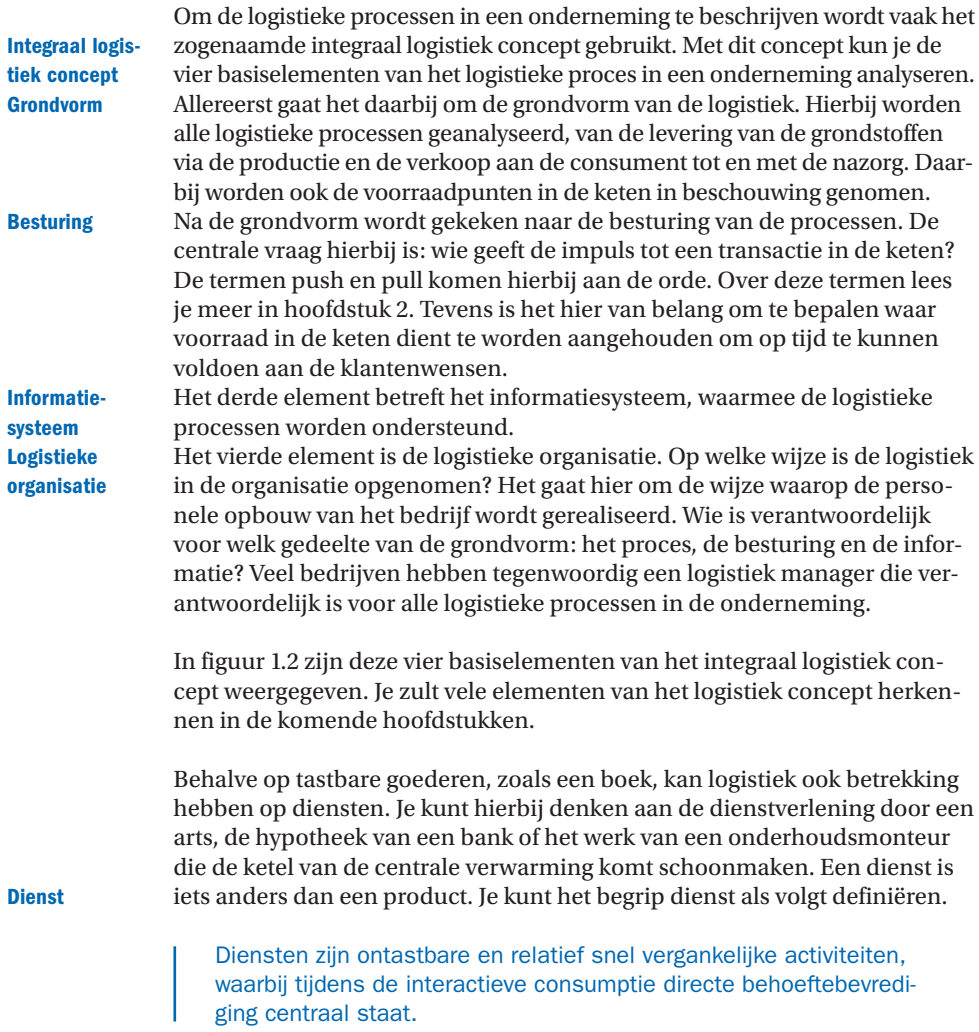

#### **FIGUUR 1.2** Vier elementen van een integraal logistiek concept

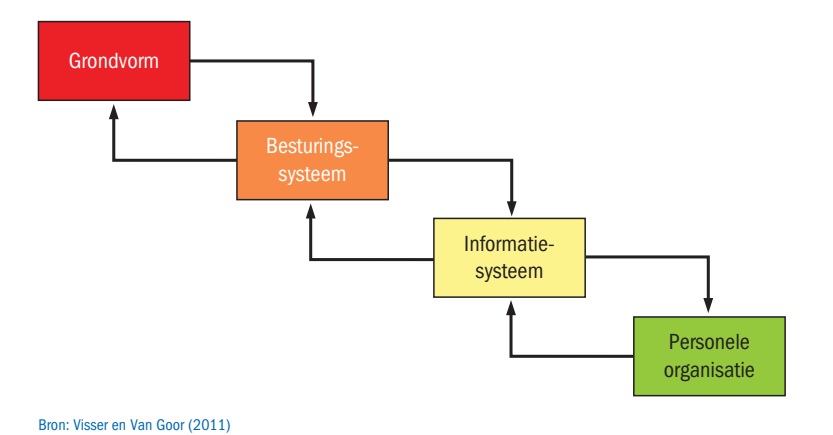

Uit deze definitie blijkt dat diensten vier kenmerken bezitten (De Vries c.s.,  $2012$ :

- ontastbaarheid
- 2 vergankelijkheid
- heterogeniteit
- interactieve consumptie

#### *Ad Ontastbaarheid*

Een dienst is een ervaring en niet zozeer een ding of een goed. Een dienst kun je niet vastpakken en is daarmee niet tastbaar. Een dienst kun je niet bezitten, maar slechts ervaren of ondergaan. Een dienst is ongrijpbaar, vandaar dat een dienst 'niet op je voet kan vallen'.

#### *Ad Vergankelijkheid*

Een dienst is tijdelijk of vergankelijk. Je kunt hem niet van tevoren maken, bewaren en opslaan. Op voorraad produceren en voorraadvorming zijn veelal onmogelijk. Een kapper kan bijvoorbeeld niet met knippen beginnen voordat de klant is gearriveerd. Hetzelfde geldt voor een tandarts, een docent en een maatschappelijk werker.

#### *Ad Heterogeniteit*

Diensten zijn heterogeen: elke dienst is weer anders. Heterogeniteit ontstaat vooral door de interactie tussen de dienstverlener aan de ene kant en de klant aan de andere kant. Iedere dienstverlener levert zijn dienst op een eigen manier. Hierdoor ontstaan verschillen in de voortgebrachte diensten.

#### *Ad Interactieve consumptie*

Bij een dienst is vaak sprake van interactieve consumptie. Dit betekent dat je aanwezig bent bij het verlenen van de dienst. Een chirurgische ingreep kan niet tot stand komen zonder dat je aanwezig bent. Een zekere medewerking en betrokkenheid van jou is daarom gewenst. Je hebt zicht op het tot stand komen van de dienst en het daarbij behorende dienstverleningsproces.

Evenals op de boeken die bol.com levert of op ieder ander product zijn ook op diensten de deelgebieden van de logistiek van toepassing (zie praktijkvoorbeeld 1.2).

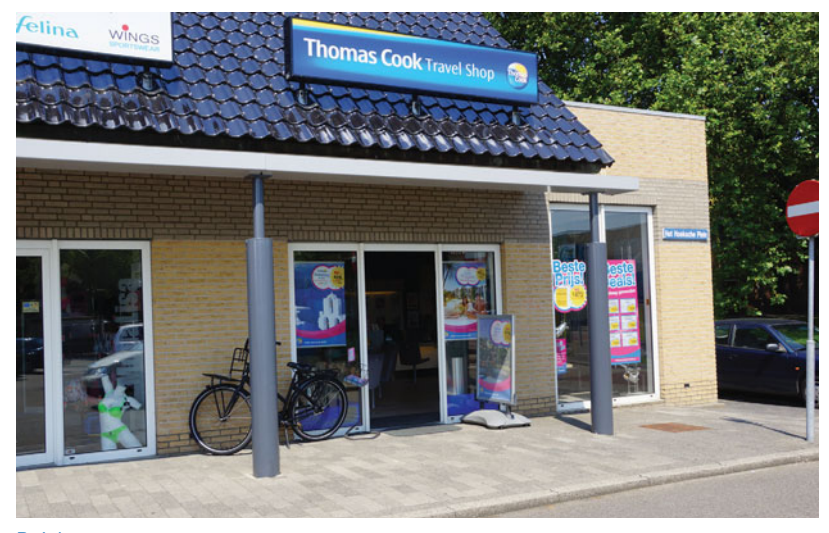

Reisbureau

#### **PRAKTIJKVOORBEELD 1.2**

# Vakantie boeken bij een reisbureau

Voor de zomervakantie kun je een reis boeken bij een reisbureau. Ook die organisatie moet een logistiek proces volgen om de vakantieganger op reis te kunnen laten gaan. Allereerst is er sprake van inkooplogistiek, namelijk de inkoop van overnachtingsplaatsen in hotels of andere overnachtingsmogelijkheden, het vervoer per vliegtuig of bus en andere zaken die in een reis aangeboden moeten worden. De productie van de vakantiereis is het zo slim mogelijk combineren van alle elementen, zodat de ingekochte capaciteit zo goed mogelijk wordt gebruikt. De distributie betreft het inrichten van de verkoopkanalen via reisbureaus en via de website, en uiteindelijk het verzorgen van alle documentatie voor de vakantieganger. Ook bij vakantiereizen speelt nazorg een rol, zodat er ook sprake is van retourlogistiek. Je kunt daarbij denken aan het afhandelen van de klachten en schadeclaims.

#### **TUSSENVRAAG 1.1**

Geef aan hoe de vier kenmerken van een dienst van toepassing zijn op het openbaar vervoer.

### § **1.2 Is er behoefte aan een product?**

#### *Hoe bepaal je of er een markt is voor jouw product of dienst?*

In 2011 overleed Steve Jobs, de topman van Apple. Steve Jobs was een man die goed aanvoelde wat de markt nodig had. Hij gebruikte daarbij geen ingewikkelde wetenschappelijke onderzoeksmethoden, maar zijn eigen

**Optimale kwaliteit**

gevoel. Hij bedacht nieuwe producten op basis van zijn eigen wensen. Hiermee wist hij altijd weer met succes producten op de markt te brengen. Om zijn producten extra goed onder de aandacht van potentiële klanten te krijgen, bedacht hij bovendien het concept van de Apple Stores, speciaalzaken met uitsluitend producten van Apple. De inrichting van deze winkels moest zo aantrekkelijk zijn dat klanten vanzelf naar binnen zouden lopen. De basis van veel ondernemingen is het idee om een product of dienst te ontwikkelen en vervolgens op de markt te gaan verkopen. De bedenker van het idee zal ervan overtuigd zijn dat hij veel winst kan maken met zijn idee. In werkelijkheid is voor de uitwerking van zijn idee veel tijd en geld nodig, en het vertrouwen dat het tot een verkoopsucces kan leiden. Dit gaat niet altijd goed (zie praktijkvoorbeeld 1.3). Je kunt je voorstellen dat er ook weleens producten verschijnen die niet door de markt afgenomen worden. Uit de genoemde voorbeelden blijkt dat je goed moet weten wat de behoefte is van de markt als je een nieuw product of een nieuwe dienst wilt ontwikkelen. Vraagt de markt om een gemakkelijk te bedienen product of om een product vol met de laatste technische snufjes, of moet het product juist opvallen door een bijzonder design?

#### **PRAKTIJKVOORBEELD 1.3**

# Nieuwe technieken verdringen de videorecorder

In de jaren tachtig van de vorige eeuw kwam de videorecorder op de markt. Met de videotechniek werd het mogelijk om programma's van de televisie op te nemen en later weer te bekijken. Drie fabrikanten kwamen tegelijkertijd elk met een eigen systeem op de markt. Sony kwam in 1982 met het Betamaxsysteem, nadat Philips al in 1979 het V2000-systeem op de markt had gebracht. Beide systemen waren technisch van hoge kwaliteit, maar werden toch verslagen door het Video Home System (VHS) van JVC uit 1976. Het VHS-systeem was misschien technisch niet het beste, maar bleek eenvoudiger in de bediening. De videorecorder werd uiteindelijk vanaf 1995 verdrongen door een moderner apparaat, de dvd-speler.

Zoals je in paragraaf 1.1 hebt gelezen, gaat het bij logistiek om twee doelstellingen, namelijk het bieden van optimale kwaliteit tegen de laagste kosten. Wat is nu optimale kwaliteit? Optimale kwaliteit omvat zowel de technische kwaliteit als de logistieke kwaliteit van een product of dienst. Onder de technische kwaliteit verstaan we de uitvoering van het product. In praktijkvoorbeeld 1.3 had ieder systeem een eigen technische kwaliteit. De logistieke kwaliteit is de servicegraad die de klant ervaart. Hoge logistieke kwaliteit betekent het op tijd, in de juiste hoeveelheid en samenstelling het product leveren op de juiste plaats.

In principe kun je stellen dat de kwaliteit goed is wanneer de klant tevreden is. Een tevreden klant heeft een product of dienst gekocht dat voldoet aan zijn verwachtingen. De ondernemer met zijn goede idee moet dus weten of zijn potentiële klant tevreden zal zijn met zijn idee. Allereerst is daar marktonderzoek voor nodig. Zit de consument wel op het goede idee te wachten? In het volgende hoofdstuk lees je meer over de manier waarop **Kwaliteit** marktonderzoek plaatsvindt. Vervolgens moet een bedrijfsproces worden ingericht met alle logistieke deelgebieden, waarmee het idee gerealiseerd kan worden tegen zo laag mogelijke kosten.

De consument heeft verwachtingen over een product of dienst en de ondernemer moet die waarmaken. Je wilt graag een recent verschenen boek kopen en wanneer bol.com het boek binnen enkele dagen levert, ben je tevreden. bol.com heeft jouw behoefte aan een bepaald product goed kunnen bevredigen. Hetzelfde geldt voor een dienst, zoals een vakantiereis. Je wilt een zonvakantie met goed eten. De reisorganisatie biedt een all-inclusive reis en achteraf constateer je dat de reis helemaal aan jouw verwachtingen heeft voldaan. Je bent tevreden met het product of met de dienst, en voor de leverancier of dienstverlener is dit een belangrijk gegeven. Wanneer de ondernemer kans ziet zijn processen zodanig in te richten dat aan jouw behoefte en de behoefte van vele anderen naar tevredenheid wordt voldaan, dan ontwikkelt hij met succes zijn bedrijf. Ook bij bol.com is het voldoen aan behoeften het uitgangspunt geweest. Door een uitgebreid assortiment boeken en andere producten aan te bieden en daarbij een snelle levering te garanderen, neemt de tevredenheid van de klant toe.

#### **TUSSENVRAAG 1.2**

Waaruit bestaan de vier deelgebieden van logistiek uit paragraaf 1.1. in het geval van een all-inclusive vakantiereis?

# § **1.3 Van idee naar ontwerp**

#### *Het maken van een eerste ontwerp van een product of dienst*

Het idee voor een nieuw product ontstaat vaak spontaan, of het komt voort uit slechte ervaringen van de ondernemer met een bestaand product. Dat idee moet vervolgens worden omgezet in een ontwerp. Bij dit ontwerp staat de technische kwaliteit centraal. Daarnaast moet het logistieke traject ontwikkeld worden om uiteindelijk de klant het product of de dienst te kunnen verkopen. Hierbij gaat het om de logistieke kwaliteit of de servicegraad. De oprichter van bol.com is op het idee gekomen om lezers van boeken van dienst te zijn door het bestellen van boeken via een website mogelijk te maken. Op het moment dat bol.com werd opgericht bestonden er al boekenclubs, verenigingen waarvan je lid kon worden. De leden waren verplicht om regelmatig voor een minimumbedrag boeken te kopen en kregen die boeken dan thuisgestuurd. De boekenclubs konden echter maar een beperkt assortiment boeken aanbieden.

bol.com heeft deze gedachte verder uitgebouwd, maar het was niet langer nodig om lid te worden en voor een minimumbedrag te bestellen. Bovendien breidde bol.com het assortiment uit tot nagenoeg ieder boek. Als handelsonderneming moest bol.com vervolgens kunnen garanderen dat aan de verwachtingen van de klant kon worden voldaan. De klant moest gemakkelijk zijn weg vinden op de website, dankzij een goed overzicht van de te leveren producten, een goed zoekprogramma en een duidelijke uitleg van de bestelprocedure en van de te verwachten levertermijnen. Door het Centraal Boekhuis in te zetten voor de opslag van alle boeken was bol.com in staat alle boeken te leveren. De producten moeten op tijd en op het correcte adres worden afgeleverd en klanten moeten de mogelijkheid hebben om de goederen weer terug te sturen.

Met andere woorden, bol.com heeft bij het uitwerken van het basisidee om boeken te leveren via een website verschillende activiteiten moeten organiseren, zoals het zekerstellen van een goed assortiment, het kunnen uitvoeren van een goede bestelprocedure en het beschikken over een goed distributieproces en een eenvoudige retourmogelijkheid.

Grote industriële bedrijven hebben vaak grote onderzoeksafdelingen, waar meestal in het geheim aan nieuwe producten wordt gewerkt. Researchafdelingen van bijvoorbeeld de grote automerken werken jaren aan een nieuw model. Een nieuw model wordt pas gepresenteerd wanneer het ontwerp helemaal volmaakt is en klaar is om in serieproductie te gaan. Ook in de voedingsindustrie is het gebruikelijk dat nieuwe smaken worden getest en gecombineerd en pas naar buiten komen als de onderzoekers zeker zijn dat het product verkocht zal gaan worden (zie praktijkvoorbeeld 1.4).

**Researchafdelingen**

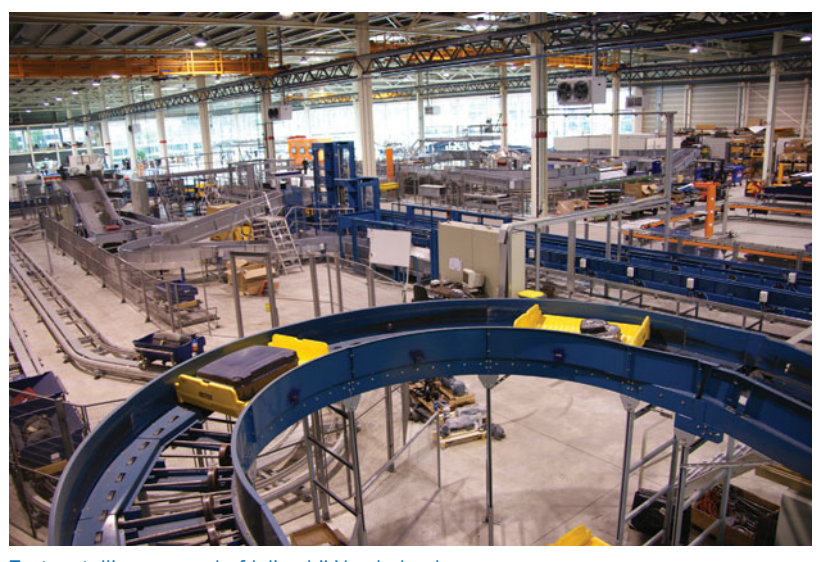

Testopstelling researchafdeling bij Vanderlande

#### **PRAKTIJKVOORBEELD 1.4**

# Vraagsturing helpt logistieke pieken afvlakken

In menig bedrijf zijn de grenzen van de flexibiliteit bereikt. De operatie nog beter laten aansluiten op de sterk wisselende vraag van klanten lukt niet meer. Een mogelijke oplossing ligt in het beïnvloeden van de vraag. Verschillende webwinkels hebben in het distributieproces al baat bij vraagsturing.

Iedereen die weleens online een vliegticket heeft geboekt, weet wat vraagsturing is. Een vlucht van Schiphol naar München kan op zondag wel vijftig euro goedkoper zijn dan

op maandag. Luchtvaartmaatschappijen proberen via **dynamic pricing** hun klanten te verleiden een vlucht te boeken op een moment dat de bezettingsgraad van het vliegtuig laag is.

#### **Principe**

Het principe van **vraagsturing** kan ook worden toegepast om logistieke processen te optimaliseren. Het Financieele Dagblad noemde onlangs twee voorbeelden: Dell en Amazon. Toen in 1999 de aanvoer van

Taiwanese computeronderdelen verstoord raakte door een aardbeving, wist Dell met speciale aanbiedingen de consumenten te verleiden tot de aanschaf van computers zonder Taiwanese onderdelen. Amazon geeft korting aan klanten die nieuwe producten vooruitbestellen, zodat de online boekenwinkel al in een vroeg stadium informatie krijgt waarmee hij zijn vraagvoorspelling kan verbeteren.

#### **Pieken afvlakken**

Bij vraagsturing draait het om de invloed die de vraag heeft op de eigen organisatie. Het idee is dat de aanbieder de vraag naar zijn producten of diensten probeert te sturen om de belevering te optimaliseren. Dat kan leiden tot kostenreductie, bijvoorbeeld door pieken in het logistieke proces af te vlakken.

#### **Albert.nl**

In Nederland wordt vraagsturing actief toegepast door Albert.nl. Klanten van Albert.nl kunnen kiezen uit verschillende tijdvensters voor de bezorging van hun boodschappen. Aanvankelijk koos slechts 7 procent van de klanten voor bezorging tijdens lunchtijd tussen 12.00 en 14.00 uur. Maar liefst 22 procent had een voorkeur voor het tijdvenster van 9.00 tot 11.00 uur. Dat betekende dat Albert.nl 's ochtends extra bestelauto's moest inzetten, die rond lunchtijd stilstonden. Door de bezorgkosten voor de lunchtijd drie euro lager te maken dan de bezorgkosten voor de ochtend zijn die pieken echter volledig afgevlakt.

Bron: M. te Lindert, logistiek.nl, 22 mei 2009, p. 9 (bewerkt).

#### **TUSSENVRAAG 1.3**

Leg uit waarom het belangrijk is om al in de fase van het productontwerp rekening te houden met de logistieke aspecten.

# § **1.4 De verwachte levenscyclus van een product of dienst**

#### *Hoe ziet de verwachte levenscyclus van het product eruit?*

In de voorgaande paragrafen las je hoe je bij het opzetten van een onderneming jouw idee voor een product of dienst moet toetsen aan de behoefte onder klanten en vervolgens hoe je het product of de dienst kunt ontwikkelen tot een concreet product. Voordat je de productie kunt gaan starten, is er nog een aspect waarmee je rekening moet houden: hoelang verwacht je dat je het product zult kunnen verkopen?

Een melkfabrikant maakt een relatief gemakkelijk product. Is de productie eenmaal op gang en heeft de melk een afzetgebied, dan kan je voor langere tijd doorgaan met het produceren en verkopen van de melk. De vraag naar melk zal niet zomaar ingrijpend veranderen en de kans dat melk door een ander product van de markt wordt verdreven, is niet zo groot. Bij melk is daarmee sprake van een lange levenscyclus .

**Levenscyclus**

Dat ligt anders op de markt voor mobiele telefoons. De grote merkfabrikanten komen regelmatig met nieuwe modellen en nieuwe technische snufjes, waardoor de klant al snel weer behoefte heeft aan het aanschaffen van een nieuwere telefoon. Hetzelfde geldt voor kleding, een heel modegevoelig product. De levenscyclus van mobiele telefoons en kleding is daarom kort. Verwar de levenscyclus niet met de consumptietijd, want uiteraard is een literpak melk sneller geconsumeerd dan een mobiele telefoon of een kledingstuk. Het begrip levenscyclus moet je benaderen vanuit de fabrikant.

De vraag is: hoelang kan de fabrikant zijn product ongewijzigd blijven produceren? Voor een pak melk zal dat vele jaren zijn, voor een mobiele telefoon of kleding moet de fabrikant de series relatief kort houden en snel het productieproces aanpassen aan een nieuw type telefoon of een nieuwe modelijn.

De productlevenscyclus wordt meestal in vier fasen ingedeeld, namelijk:

- 1 introductiefase
- 2 groeifase
- verzadigingsfase
- vervalfase

#### *Ad Introductiefase*

In deze fase is het product bij de klant en soms ook bij winkeliers nog niet of nauwelijks bekend. Klanten zullen er dus niet automatisch naar vragen. Met een goede campagne wordt een nieuw product gelanceerd. Je kunt hierbij denken aan de bekende reeks boeken over Harry Potter, waarvan de eerste exemplaren vanaf middernacht bij de boekhandel te koop waren. Ook Steve Jobs lanceerde nieuwe producten altijd met een grote mediashow. Autofabrikanten gebruiken de grote jaarlijkse autoshows om nieuwe modellen bekend te maken. Soms worden nieuwe producten nog niet overal verkocht: voor de eerste iPads moest je naar New York. Als consument was je bereid veel te betalen om een eerste exemplaar te bemachtigen. De fabrikant loopt in deze fase ook grote risico's, bijvoorbeeld wanneer blijkt dat het product kinderziektes vertoont. De hoge verwachtingen van de koper worden dan niet waargemaakt en de koper zal het product niet gauw opnieuw kopen. Ook zal hij zijn negatieve ervaringen doorvertellen. De markt kan zo 'goed verpest' worden.

#### *Ad Groeifase*

De groeifase is voor een fabrikant van groot belang. In deze fase is het product in de markt voldoende bekend en vragen de klanten ernaar. De vraag naar het product stijgt en de fabrikant kan bij het produceren schaalvoordelen behalen. Hij moet vooral nu winst gaan maken.

#### *Ad Verzadigingsfase*

In deze derde fase wordt het moment bereikt dat er nauwelijks nog nieuwe klanten te vinden zijn. Het succes van de vorige fase heeft concurrenten aangetrokken, die met een vergelijkbaar product of een nieuwe en verbeterde versie op de markt komen. In het geval van een product met een lange levenscyclus, zoals melk, zal de markt op een aanvaardbaar niveau blijven bestaan en kan de consumptiemelk op efficiënte wijze geproduceerd blijven worden. Wil de fabrikant toch zijn financieel resultaat verbeteren, dan moet hij met aanvullende producten komen. Je kunt daarbij denken aan toetjes of extra gezonde melkproducten.

Voor een fabrikant van producten met een korte levenscyclus geldt dat hij zo snel mogelijk met een nieuw type op de markt moet komen. Autofabrikanten veranderen meestal elk jaar de modellen; kledinglijnen worden vier tot acht maal per jaar vernieuwd.

#### *Ad Vervalfase*

Uiteindelijk is een product of dienst niet meer in trek. De laatste voorraden worden tegen lage prijzen in de markt gebracht, bijvoorbeeld **Introductiefase**

#### **Groeifase**

**Verzadigingsfase**

#### **Vervalfase**

via outletshops. Bij banken zie je vaak dat een bepaalde spaarvorm geen aandacht meer krijgt. Wil je als klant een rekening met deze spaarvorm aanpassen, dan krijg je altijd een andere spaarvorm aangeboden, die aantrekkelijker lijkt. Ook in de dienstverlening kun je dus de vervalfase tegenkomen.

In figuur 1.3 is de productlevenscyclus in beeld gebracht. Je ziet duidelijk dat in het laatste deel van de groeifase en in de verzadigingsfase de verkoop en daarmee ook de productie op volle toeren zullen draaien. Dit zijn ook de fases waarin de ondernemer zal proberen winst te maken.

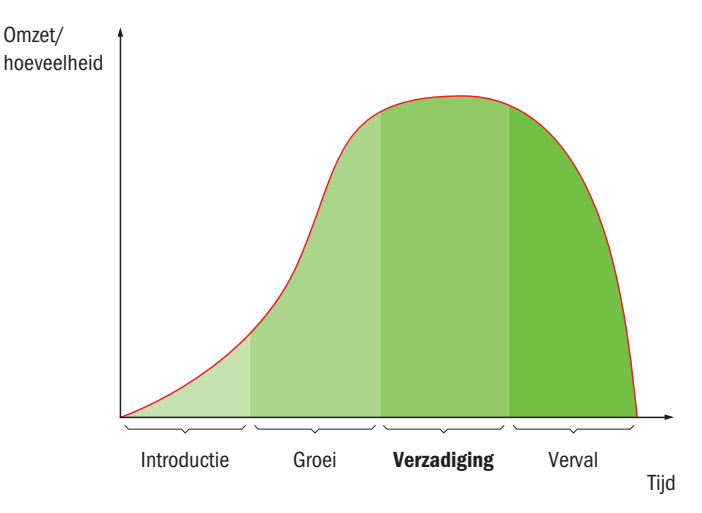

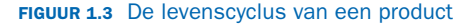

Bron: Van Goor, Ploos van Amstel en Ploos van Amstel (2009)

Hoe korter de levenscyclus, des te sneller moet de fabrikant of de dienstverlener zijn product vernieuwen. Dit betekent ook dat alle kosten voor productontwikkeling en productie in relatief korte tijd terugverdiend moeten worden.

#### **TUSSENVRAAG 1.4**

Bespreek de levenscyclus voor een boek uit de Harry Potterreeks.

# § **1.5 De logistieke deelgebieden**

#### *Wat zijn de logistieke aspecten van het product of de dienst?*

In paragraaf 1.1 heb je al gelezen dat de logistieke keten is opgebouwd uit vier elementen: inkoop, productie, distributie en retourlogistiek. Nadat je jouw idee hebt omgezet in een tastbaar product of een concrete dienst is er bezinning nodig op de logistieke organisatie. Hoe organiseer ik de stroom goederen door mijn bedrijf?

Ga je een product zelf produceren of een dienst zelfstandig ontwikkelen, dan moet je grondstoffen, componenten en andere materialen eerst inkopen. Een fietsfabrikant zal voor het produceren van een nieuw type fiets de stalen frames van de fiets moeten inkopen. Daarnaast zal de fabrikant allerlei bijpassende componenten moeten inkopen, zoals remsystemen, verlichting, zadels en banden.

Wil je jouw rol beperken tot de rol van handelaar, dan zul je een reeds geproduceerd goed of een al geproduceerde dienst gaan inkopen. Een antiekwinkel koopt een aantal antieke producten in om ze in een winkel te tonen voor de verkoop. Heb je plannen om een groot schoolfeest te organiseren, dan moet er van alles ingekocht worden, zoals een locatie, artiesten en eten en drinken.

#### **Inkoop en opslag**

In beide situaties moet je op de inkoopmarkt een marktonderzoek doen om te weten wat er te koop is. Ook moet je uitzoeken welke leveranciers het geschiktst zijn om jou te helpen. Leveranciers worden met elkaar vergeleken en je maakt een keuze. Het is van groot belang om je te realiseren wat de levertermijnen zijn. Als je erachter komt dat de levertermijn van de verschillende onderdelen sterk uit elkaar loopt, dan moet een goede planning gemaakt worden. Wil je vakantiereizen naar Griekenland aanbieden en je kunt bij een hotel tegen aantrekkelijke voorwaarden kamers vastleggen, dan is het van belang of die kamers ook in het hoogseizoen beschikbaar zijn. Tevens is het belangrijk om vast te stellen dat je in die periode eveneens vliegtuigstoelen kunt inkopen.

Zodra je hebt ingekocht, volgt een bestelling en komen goederen binnen. Is er voldoende opslagruimte gereserveerd om alle producten op te slaan? Vooral beginnende webwinkels lopen vaak tegen het probleem aan dat ze snel willen kunnen leveren, daarom een grote hoeveelheid producten inkopen en vervolgens een opslagprobleem hebben. In praktijkvoorbeeld . heb je gezien dat bol.com dit oplost door een bestaande opslagmogelijkheid bij het Centraal Boekhuis te gebruiken.

#### **Productie en distributie**

Voor het productieproces moet je stilstaan bij de vraag hoe het productieproces opgezet moet worden. Wat is de meest efficiënte routering van de goederenstroom door de productielocatie? Hoe zorg je ervoor dat de grondstoffen en componenten op het juiste moment bij het productieproces aanwezig zijn? Hoe groot moet de productielocatie zijn? Hoeveel mensen heb ik daarbij nodig? Het zijn allemaal vragen waarop je een antwoord moet hebben voordat je kunt beginnen.

Een moeilijk vraagstuk is ook de wijze waarop de ingekochte producten of de geproduceerde producten of diensten bij de klant terechtkomen. Welk distributiekanaal heb je daarvoor nodig? Hoe organiseer je het transport van de goederen? Heb je een magazijn nodig om de goederen tijdelijk op te slaan? Om die reden laten veel organisaties systematisch marktonderzoek onder hun klanten uitvoeren. In praktijkvoorbeeld 1.5 wordt beschreven hoe PostNL dat doet.

Tot slot zul je moeten stilstaan bij de vraag hoe klanten producten terug kunnen sturen indien het product niet voldoet of defect raakt. Wie haalt het product op? Hoe administreer je dat in het voorraadbeheer? Dit is het terrein van de retourlogistiek, waarover je in hoofdstuk 7 meer zult lezen.

**Inkoopmarkt**

**Bestelling**

#### **Productieproces**

**Distributiekanaal**

Zodra je een antwoord hebt op alle logistieke vragen, ben je in staat om een definitief ontwerp te maken van jouw product of dienst, inclusief een planning van alle logistieke activiteiten.

#### **PRAKTIJKVOORBEELD 1.5**

# PostNL gaat op klantreis om tevredenheid te meten

Als we weten wat klanten ervaren en voelen, weten we ook wat we goed doen en waar de verbeterpunten zitten, maar ook hoe we de omzet kunnen laten groeien en kosten kunnen besparen. PostNL omarmde de door TNO ontwikkelde 'Customer Journey' en ging op klantreis.

De Customer Journeymethode bestaat uit drie onderdelen: meten, ervaren en verbeteren.

- Het meten van de klantervaring brengt de emoties in kaart die klanten ervaren tijdens de verschillende momenten in de 'klantreis'.
- Medewerkers die betrokken zijn bij een klantproces, worden verrast met cases die de huidige ervaring van klanten simuleren. Het zelf ervaren is een effectieve manier om goede aandacht voor problemen te bereiken.
- In een workshop met de diverse betrokken medewerkers wordt de nieuwe klantreis ontworpen. Deze wordt vervolgens nader uitgewerkt. Hierbij worden de prioriteiten, quick wins en langeretermijnoplossingen in kaart gebracht en koppelin-

gen met bestaande initiatieven gerealiseerd.

De centrale gedachte is: zet een postbode, een logistiek medewerker, een callcentermedewerker en een productmanager bij elkaar om zelf te ervaren wat een klant van PostNL doormaakt. Welke handelingen moet de klant allemaal verrichten, welke formulieren moet hij invullen, hoe snel laadt de internetpagina waar de informatie opstaat? Het zijn allemaal onderdelen van de reis die de klant moet maken om een product van PostNL te kunnen gebruiken. Deze aanpak heeft men toegepast op verschillende processen en dat heeft het postbedrijf veel inzichten opgeleverd. Zo heeft men bij partijenpost en postagentschappen het aantal formulieren kunnen verminderen door klanten zelf digitaal de informatie te laten aanleveren. Ook de websites worden regelmatig aangepast op basis van uitkomsten van de Customer Journey.

Bron: A. Jorritsma, logistiek.nl, maart 2010, p. 12/13 (bewerkt)

#### **TUSSENVRAAG 1.5**

Maak een overzicht van alle logistieke stappen die je moet zetten voor het organiseren van een groot feest.

# § **1.6 De kosten voor het ontwikkelen van een product**

*Met welke kosten voor het ontwikkelen van een product moet je rekening houden?*

**Ontwikkelen**

Aan het ontwikkelen van een product of dienst zijn uiteraard kosten verbonden, die je als bedrijf uiteindelijk met de verkoop wilt terugverdienen. Ook een bedrijf dat al producten of diensten op de markt brengt, zal in

samenhang met de levenscyclus van het product moeten innoveren. Innovatie is het ontwerpen van een nieuw product of een nieuwe dienst ter vervanging van een verouderd product. Daarbij wordt opnieuw een ontwikkelfase doorlopen.

In het ontwikkeltraject maakt een ondernemer ook kosten. Deze kosten hangen meestal niet direct samen met het logistieke proces, want dat moet nog ingericht worden. De belangrijkste kosten in het ontwikkeltraject zijn:

- kosten voor de technische ontwikkeling van een product, zoals de kosten voor het maken van een technische tekening of een schaalmodel
- kosten voor het ontwerpen van de processen die nodig zijn voor het uiteindelijk produceren en op de markt brengen van het product
- kosten voor het testen van een nieuw product

In alle trajecten is sprake van personeelskosten (tijdelijk/vast/inhuur), financieringskosten en overhead of indirecte kosten.

Veel fabrikanten hebben een research- en ontwikkelcentrum opgezet. Je kunt je voorstellen dat producenten van auto's, medicijnen of toetjes voortdurend bezig zijn producten te ontwikkelen. Dit gebeurt vaak in het diepste geheim. Deze afdelingen kosten geld, voor een gebouw met inrichting, voor personeel en voor instrumentarium. Deze kosten voor de technische ontwikkeling van een product moeten in principe worden terugverdiend als besloten wordt om het product te gaan produceren en verkopen. Het komt echter ook voor dat ontwikkelde producten nooit op de markt worden gebracht.

Behalve het product zelf moeten ook processen ontwikkeld worden voor het produceren en op de markt brengen van het product. Welke productielijn kan ingericht worden? Wanneer moeten de grondstoffen en halffabricaten ingekocht worden? Welk distributiekanaal moet ingericht worden? Indien niet een product, maar een dienst wordt ontwikkeld, zal de nadruk in veel gevallen liggen op het ontwerpen van het proces. Een dienst is, zoals je gelezen hebt, niet tastbaar. Het ontwerp van een dienst heeft dus nauwelijks een technisch ontwerp nodig.

Is er een ontwerp klaar, dan moet het product getest worden. Met een nieuwe auto worden proefritten gereden, nieuwe medicijnen worden getest op bijwerkingen en toetjes worden door een smaakpanel geproefd en eventueel nog wat aangepast. Ook deze kosten horen bij de post ontwikkelkosten.

Tot slot zijn er de deskundigen die worden ingehuurd, bijvoorbeeld een technicus van een Technische Universiteit die een nieuwe automotor gaat ontwikkelen of een arts die betrokken is bij onderzoek naar een nieuw medicijn. De kosten van het inhuren horen ook tot de ontwikkelkosten. Alle genoemde kosten worden onafhankelijk van de uiteindelijke productieomvang gemaakt. Het gaat hierbij dan ook om vaste kosten.

#### **TUSSENVRAAG 1.6**

In tussenvraag 1.5 heb je gekeken naar de logistiek van het organiseren van een groot feest. Zet nu de ontwikkelkosten voor dit feest eens op een rij.

#### **Ontwikkelfase**

# Samenvatting

#### *Hoe brengen we een product op de markt?*

In dit eerste hoofdstuk heb je kennisgemaakt met de logistiek. Logistiek wordt gedefinieerd als 'de organisatie, de planning, de besturing en de uitvoering van de goederenstroom vanaf de ontwikkeling en inkoop, via productie en distributie naar de eindafnemer, inclusief de retourstromen'.

#### *Wat is logistiek?*

Uit de definitie van logistiek blijkt dat er sprake is van vier deelgebieden: de inkooplogistiek, de productielogistiek, de distributielogistiek en de retourlogistiek. Voor de toepassing van deze deelgebieden maakt het een verschil of er sprake is van een tastbaar *product* of van een niet tastbare *dienst*.

#### *Hoe bepaal je of er een markt is voor een product of dienst?*

Bij logistiek gaat het om twee belangrijke doelstellingen, namelijk een *optimale kwaliteit* bieden tegen de *laagste kosten*. Een optimale kwaliteit zorgt voor een tevreden klant, die mogelijk nog eens iets zal kopen. Bovendien zal je moeten onderzoeken of er wel vraag is naar het product of de dienst.

#### *Hoe maak je een eerste ontwerp van een product of dienst?*

Aan het op de markt brengen van nieuwe producten of diensten gaat veel onderzoek vooraf. Sommige bedrijven hebben daarvoor speciale onderzoeksafdelingen. Wanneer een nieuw product uitvoerig is getest en verbeterd, zal het uiteindelijk op de markt komen.

#### *Hoe ziet de verwachte levenscyclus van het product eruit?*

Voor veel producten en diensten geldt een productlevenscyclus, die het verloop van de verkopen aangeeft. In de eerste fase is er sprake van de introductie. De tweede fase is de groeifase. De derde fase is de fase van de verzadiging, waarin de belangstelling voor het product in de markt minder wordt. Uiteindelijk raakt het product tijdens de laatste fase in verval.

#### *Wat zijn de logistieke aspecten van het product of de dienst?*

Een eerste deelgebied van de logistiek gaat over inkooplogistiek. Hierbij ga je mogelijke leveranciers vergelijken en selecteren. De productielogistiek houdt zich bezig met de inrichting van het productieproces en met de aanvoer van grondstoffen en halffabricaten op het juiste moment in de juiste hoeveelheden. Als het product of de dienst gereed is voor de klant, dan is de distributielogistiek aan de orde. Afval en geweigerde of defecte producten moeten weer teruggestuurd worden. Hier heb je te maken met de retourlogistiek.

#### *Met welke kosten voor het ontwikkelen van een product moet je rekening houden?*

De kosten die aan de orde zijn in het ontwikkeltraject zijn de kosten voor de technische ontwikkeling van de producten, voor het ontwerpen van het proces, voor het testen en voor eventueel advies.

Al deze kosten kun je beschouwen als vaste kosten.

In dit hoofdstuk heb je kunnen lezen wat er kan gebeuren met een goed idee voor een product of dienst. In het volgende hoofdstuk wordt ingegaan op de noodzaak om te beginnen met een goed marktonderzoek en met een verkoopplan na te gaan of er in de markt behoefte is aan het goede idee.